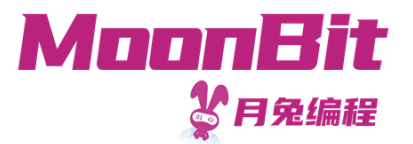

1

#### 现代编程思想

#### 案例: 基于梯度下降的神经网络

Hongbo Zhang

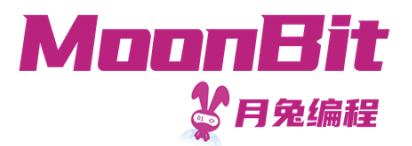

#### 案例: 鸢尾花

- 鸢尾花数据集是机器学习中的"Hello World"
	- 1936年发布
	- 包含对3种鸢尾花的测量,各有50个样本
	- 。每个样本包含4项特征:花萼与花瓣的长度和宽度
- 目标
	- 通过特征, 判断属于哪一类鸢尾花
	- 构建并训练神经⽹络,正确率95%以上

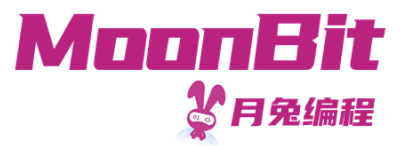

# 神经网络

- 神经网络是机器学习的一种
	- 模拟人的大脑神经结构
	- 单个神经元通常有
		- 多个输入
		- 一个输出
	- 神经元在达到一定阈值后激活
	- 通常分为多层结构

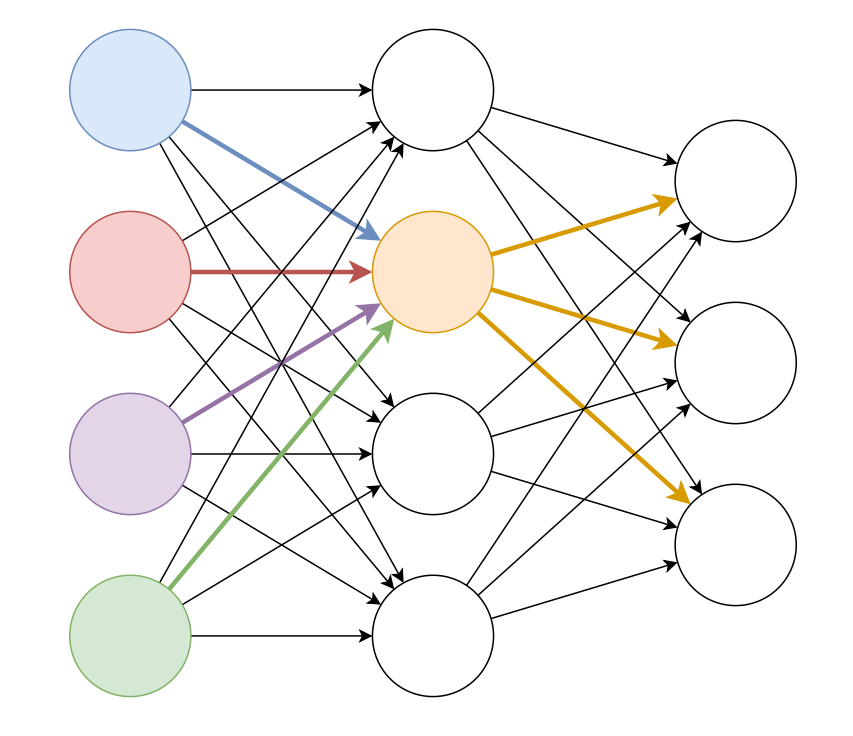

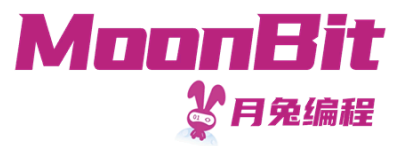

# 神经网络

- 一个典型的神经网络通常包含
	- 。输入层: 接受输入的参数
	- 输出层:输出计算结果
	- 隐含层:输⼊层与输出层之间的层级
- 神经网络的架构
	- 。隐含层的层数、节点数、连接方式
	- 神经元的激活函数等

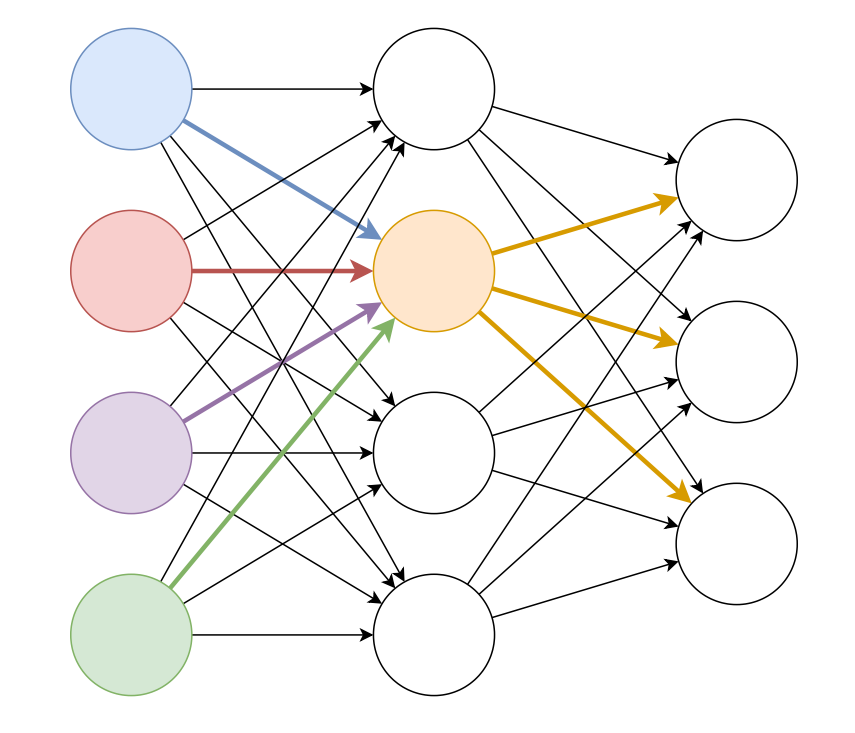

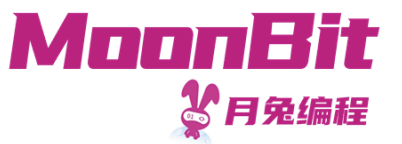

#### 神经网络架构

- 输入: 每个样本包含4个特征, 四个输入
- 输出:属于每⼀种类的可能性,三个输出
- 样本数:150(总共)
- 网络架构: 前馈神经网络
	- 。输入层: 四个节点
	- 输出层:三个节点
	- 隐含层: 一层四个节点
	- ○全连接:每一个神经元与前一层所有神经元相连

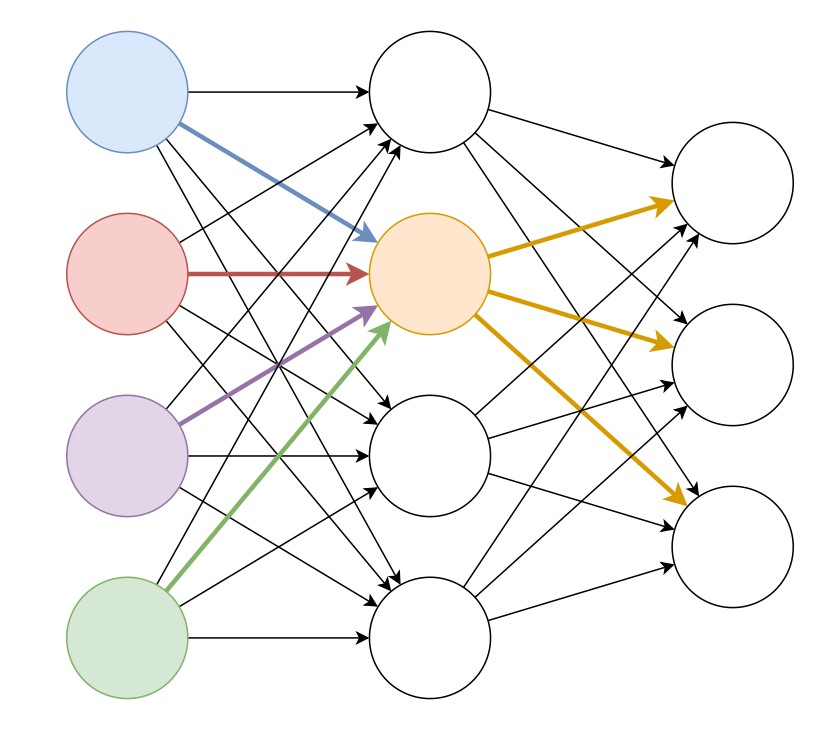

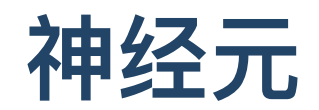

$$
\bullet~~f=w_0x_0+w_1x_1+\cdots+w_nx_n+c
$$

,  $c$ : 参数

- $\circ x_i$ : 输入
- 激活函数
	- 隐含层:线性整流函数 ReLU 当计算值⼩于零,不激活神经元  $f(x)=\left\{\begin{matrix} x & \hbox{$\rm x$} > = 0 \ 0 & \hbox{$\rm x$} < 0 \end{matrix}\right.$
	- 输出层:Softmax
		- 将输出整理为总和为1的概率分布

$$
\quad \bullet \ \ f(x_m) = \frac{e^{x_m}}{\sum\limits_{i=1}^{N} e^{x_i}}
$$

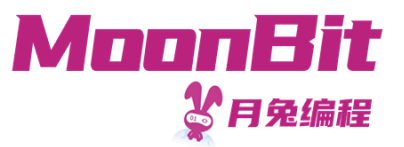

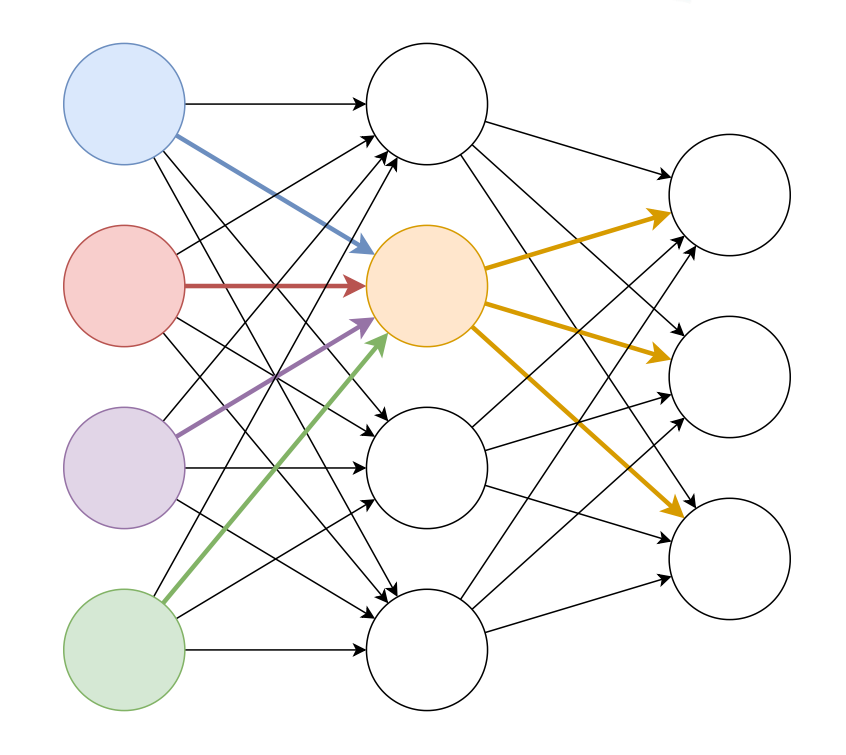

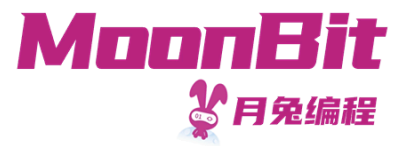

#### 神经网络实现

运算的定义

```
1. trait Base {
2. constant(Double) -> Self
3. value(Self) -> Double
4. op_add(Self, Self) -> Self
5. op_neg(Self) -> Self
6. op_mul(Self, Self) -> Self
7
.
    op_div(Self, Self) -> Self
8
.
    exp(Self) -> Self // 用于计算softmax
9
.
}
```
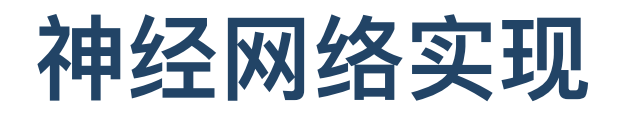

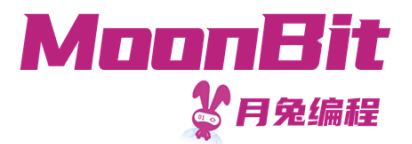

激活函数

```
1. fn reLU[T : Base](t : T) \rightarrow T {
 2. if t.value() < 0.0 { T::constant(0.0) } else { t }
3. }
4.
 5. fn softmax[T : Base](inputs : Array[T]) -> Array[T] {
6. Let n = inputs. length()
7. let outputs : Array[T] = Array::make(n, T::constant(0.0))
8. Let mut sum = T:constant(0, 0)9. for i = 0; i < n; i = i + 1 {
10. sum = sum + inputs[i].exp()11. }
12. for i = 0; i < n; i = i + 1 {
13. outputs[i] = inputs[i]. exp() / sum14. }
15. outputs
16. }
```
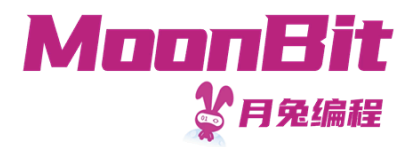

# 神经网络实现

● 输入->隐含层

```
1. fn input2hidden[T : Base](inputs: Array[Double], param: Array[Array[T]]) -> Array[T] {
2. let outputs : Array[T] = Array::make(param.length(), T::constant(0.0))3. for output = 0; output < param.length(); output = output + 1 { // 4 outputs
4. for input = \theta; input < inputs.length(); input = input + 1 { // 4 inputs
 5. outputs[output] = outputs[output] + T:constant( inputs[input]) * param[output][input]
6. \qquad \}7. outputs[output] = outputs[output] + param[output][inputs.length()] |> reLU // constant
8. }
9. outputs
10. }
```
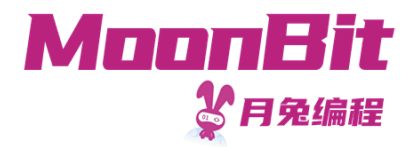

# 神经网络实现

隐含层->输出

```
1. fn hidden2output[T : Base](inputs: Array[T], param: Array[Array[T]]) -> Array[T] {
2. let outputs : Array[T] = Array::make(param.length(), T::constant(0.0))3. for output = \theta; output < param.length(); output = output + 1 { // 3 outputs
4. for input = 0; input < inputs.length(); input = input + 1 { // 4 inputs
 5. outputs[output] = outputs[output] + inputs[input] * param[output][input]
6. }
7. outputs[output] = outputs[output] + param[output][inputs.length()] // constant
8. }
9. outputs |> softmax
10. }
```
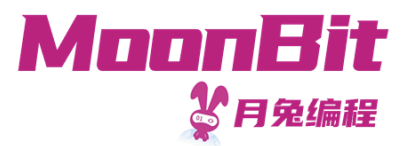

- 损 失 函 数
	- 评估当前结果与预期结果之间的"差距"
	- 我们选择交叉熵
- 梯 度 下 降
	- 梯度决定参数的调整方向
- 学习
	- 率<br>学习率决定参数的调整幅度
	- 我们选择指数下降,逐渐逼近

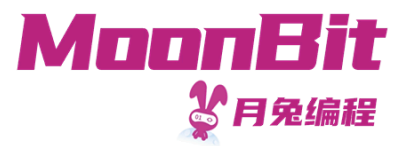

- 多分类问题交叉熵:  $I(x_i) = -\ln(p(x_i))$  $\circ$   $x_j$ : 事件;  $p(x_j)$ :  $x_j$ 发生的概率
- 损失函数:基于抽象的定义

```
1. trait Log {
2. log(Self) -> Self // 用于计算交叉熵
3. }
4. fn cross_entropy[T : Base + Log](inputs: Array[T], expected: Int) -> Double {
5. -inputs[expected].log().value()
6. }
```
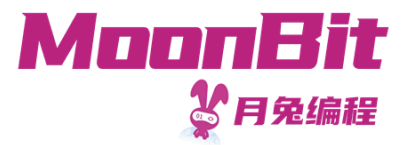

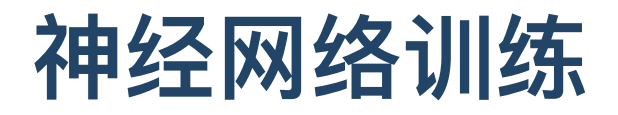

- 后向微分:计算梯度
	- 从现有参数构建,积累微分

```
1. fn Backward::param(param: Array[Array[Double]], diff: Array[Array[Double]],
2. i: Int, j: Int) \rightarrow Backward {
3. { value: param[i][j], backward: fn { d => diff[i][j] = diff[i][j] + d} }
4. }
```
计算并根据损失函数求微分

```
1. fn diff(inputs: Array[Double], expected: Int,
2. param hidden: Array[Array[Backward]], param output: Array[Array[Backward]]) {
3. let result = inputs
4. |> input2hidden(param hidden)
5. |> hidden2output(param_output)
6. |> cross entropy(expected)
7. result.backward(1.0)
8. }
```
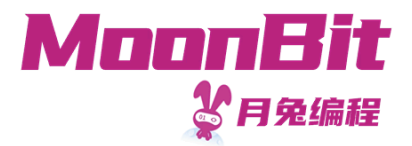

根据梯度更新参数

```
1. fn update(params: Array[Array[Double]], diff: Array[Array[Double]], step: Double) {
2. for i = 0; i < params. length(); i = i + 1 {
3. for j = 0; j < params[i]. length(); j = j + 1 {
4. params[i][j] = params[i][j] - step * diff[i][j]
5. }
6. }
7. }
```
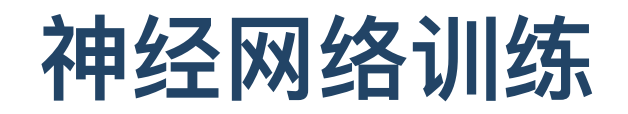

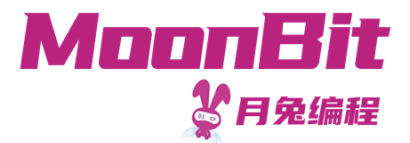

学习率

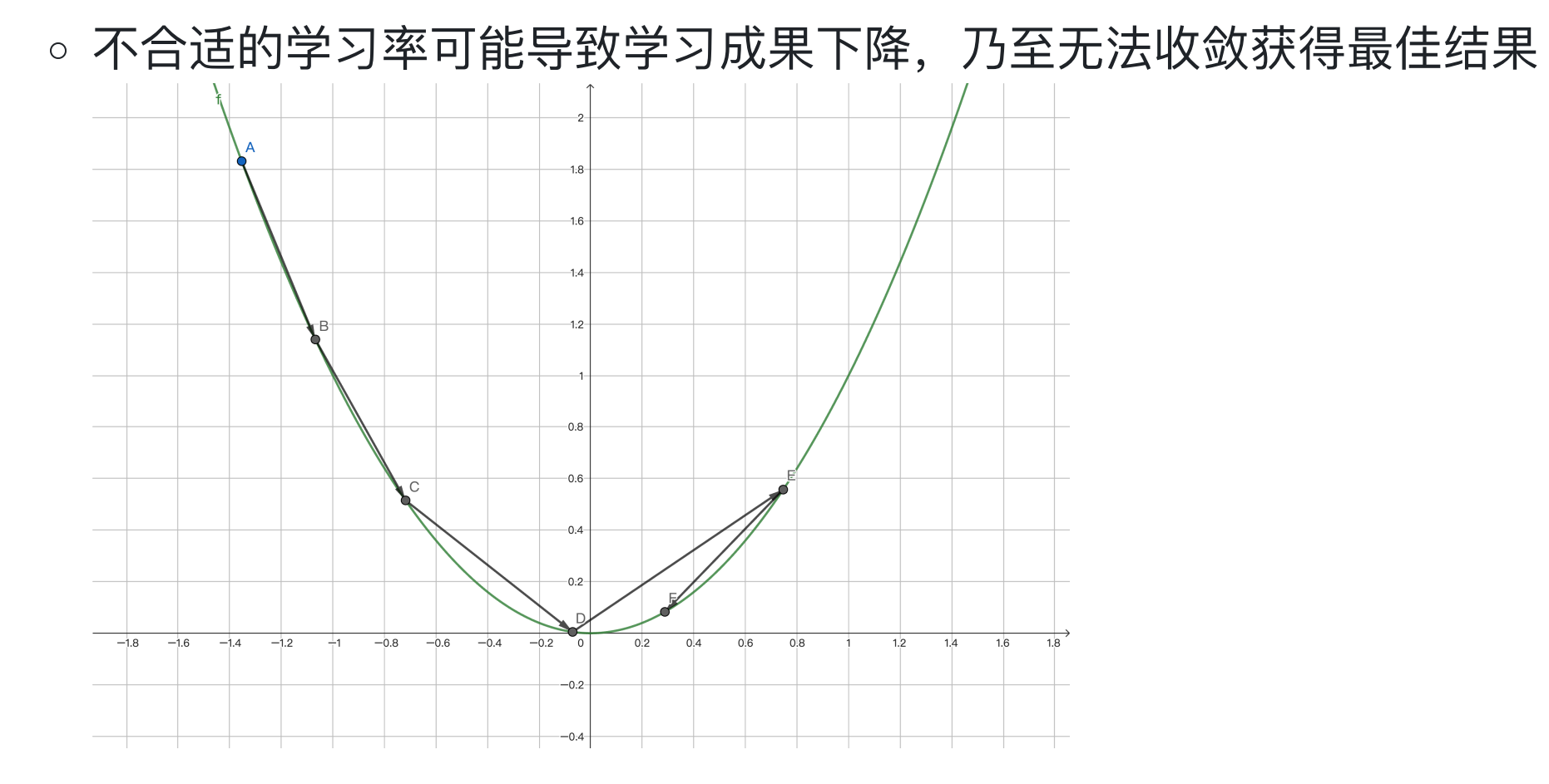

。指数衰减学习率:  $f(x) = ae^{-bx}$ ,其中a、b为常数,x为训练次数

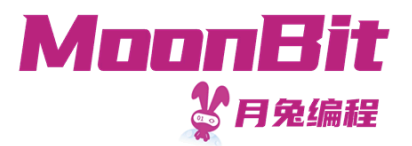

- 将数据随机分成两个部分
	- 训练集: 每一轮根据训练集的数据进行计算并求微分
	- 验证集:在训练结束后验证成果,避免过拟合
- 数据量较少,可以直接进⾏完整训练
	- 。每一轮训练都使用训练集中的全部数据
	- 如果数据较多,则需要考虑分批训练

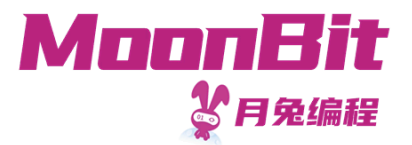

# 总 结

- 本章节介绍了神经网络的基础知识
	- 神经网络的结构
	- 神经网络的训练
- 具体实现参见月兔试用环境
- 参 考 资 料
	- [W](https://www.ibm.com/topics/neural-networks)hat is a neural network